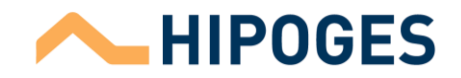

# **Cookies Policy**

## **1. What are cookies?**

Cookies are computer files sent by the visited Website to your electronic device (PC, Tablet, smartphone, etc). Cookies are stored on the Hard Drive of your computer, allowing the Website to recognize and store information about the User, with the purpose of improving the service and adapt the Website content to the User's profile and its necessities.

Other similar technologies as control pixels, Device IDs or URLs, also allow the collection of User's data, Websites visited, links clicked, advertising displayed or open emails.

The Cookies used are only associated with your anonymous user and your computer, and do not provide your personal data by themselves.

## **2. What are cookies used for?**

Cookies are useful for many reasons. Cookies makes the service works in an agile way adapted to its preferences. Thanks to the statistical information that we collect with cookies, we can better understand the needs of users and improve the service.

Using Cookies is possible that the server where the Website is located recognizes the Website browser used by you to make browsing easier. They are also used to measure the audience and traffic parameters, control the process and number of entries. Likewise, Cookies also helps to make advertising more efficient, helping us to show you relevant advertisements and content of interest to you, both within our spaces and on foreign sites with which we have a relationship.

## **3. Types of cookies used**

Type of cookies and its purpose:

Based on the company that manages them:

- (i) **Internal Cookies:** Those cookies that are sent to the user's terminal from a computer or domain managed by the owner of the website that provides the service requested by the user
- (ii) **Third-Party Cookies:** These cookies are sent to the user's terminal from a computer or domain that is not managed by the owner of the website, but by another company that processes the data obtained through the cookies. For example, [www.google.com,](http://www.google.com/) [www.youtube.com](http://www.youtube.com/) or [www.twitter.com.](http://www.twitter.com/)

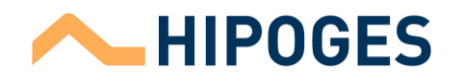

Depending on their duration, cookies can be:

- (i) **Session Cookies:** These types of cookies are designed to obtain and store details while the user is accessing a website. They are normally used to store information that is only useful to provide the service requested by the user on a single occasion and are deleted when the session ends.
- (ii) **Persistent Cookies:** Type of cookies in which the data is stored in the terminal and can be accessed and processed for a period set by the owner of the cookie, which can range from a few minutes to several years.

Based on the purpose of the cookie:

- (i) **Technical Cookies:** Cookies that enable the user to browse the web page, platform or application and to use the available options or services, , e.g. controlling traffic and data communication, identifying the session, accessing restricted areas, remembering the elements in an order, completing the checkout process, managing payments, controlling fraud linked to the service's security, asking to register for or participate in an event, counting visits to bill software licenses used in the service (website, platform or application), using securing elements during browsing, storing content to play videos or sound, enabling dynamic content (e.g. text/image loading animation) or sharing content on social media as Twitter, Facebook, Google+ o YouTube. These are session and persistent cookies.
- (ii) **Personalization Cookies:** Cookies that make it possible to remember information so that users may view the service with certain characteristics that may be different from those of other users, such as the service's content depending on the type of browser used to access the service, or the region from which it is accessed, etc
- (iii) **Analytics Cookies:** Cookies that allow their owner to monitor number of users and analyse on the websites they are linked to. To do this, your browsing on our website is analysed to improve it.
- (iv) **Advertising Cookies:** Cookies that store information on user behavior from continued observation of user browsing habits, thus enabling the development of a specific profile to show advertising according to the behavior in question.

In our Website we use Analytics, Internal, session, and persistent Cookies. For this purpose, specifically Google Analytics Cookies that have different expiration periods depending on the information they offer us. Third parties such as Google also use this type of session and persistent analytical Cookies

For more information: <https://policies.google.com/privacy?hl=es&gl=ZZ>

# **4. What Cookies we do use?**

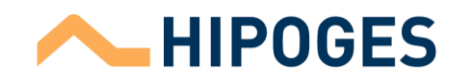

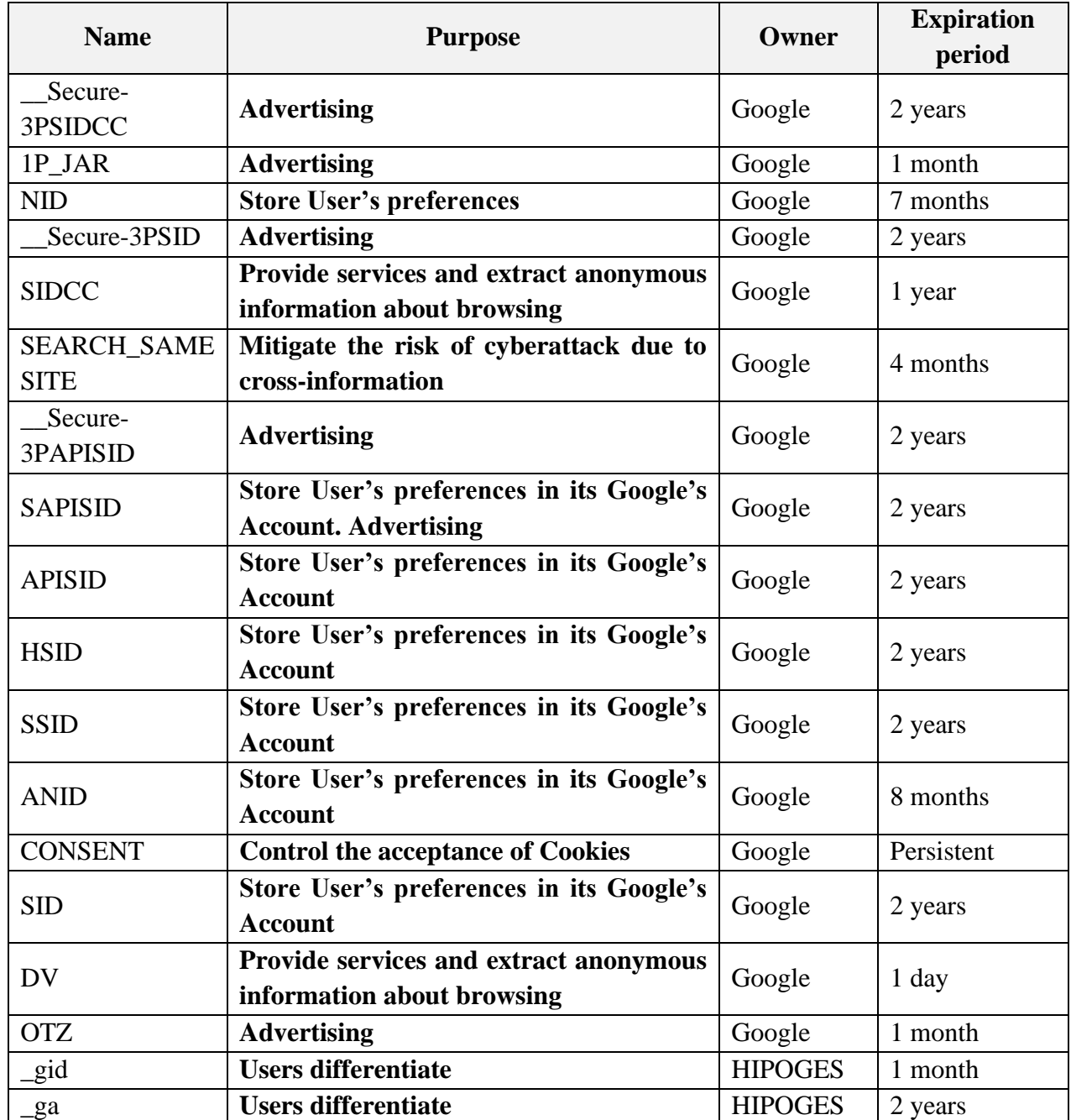

In addition to the cookies that Hipoges establishes when you visit us, there are also Thirdparty cookies that are necessary to provide the service. In some cases, this is because we have engaged such third party to offer certain services on our behalf, such as those for analysis of the service, automatic management of code error, analytics, etc.

We work with on-line advertising companies to place our Cookies on their Website or advertisements. This helps us to understand how often a click on one of our ads becomes a purchase or other action on the advertiser's Website.

In Hipoges we also work with Google Analytics, which helps us to collect analytical statistics on the effectiveness of our promotional campaigns or other operations. These

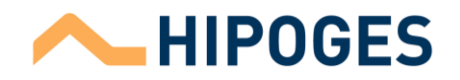

technologies allow analytics providers to establish or read their own Cookies on their device, through which they may collect information about their use of the Service, always in an anonymized way.

You can always choose not to participate in the collection or use of data by Google Analytics by clicking on the following link: tools.google.com/dlpage/gaoptout (it requires an installation an add-on in the browser)

## **5. Who uses Cookies?**

The information collected through the Website's Cookies can be used by both Hipoges and a third party that provides a service to the owner. In this sense, the information of the Cookies used on the Service is processed by Hipoges and by third parties, such as Google, regarding the behavior of users

## **6. Managing Cookies**

Considering the information provided through this Cookies Policy, below we give you information on how you can carry out the management of cookies used in the Service through the different options offered by the most common browsers (Explorer, Firefox and Chrome). If the installation of all Cookies of the Service is prevented, some functionalities of the Service, as well as some content may be affected.

# **7. View Cookies**

All browsers offer to the user the possibility to search and view the Cookies installed in a Website, obtain information regarding the duration of them and the possibility to delete them, as indicated in the next section. Below are several informative links on this issue, based on the most commonly used browsers:

- (i) Google Chrome: <https://support.google.com/chrome/answer/95647?hl=es>
- (ii) Mozilla Firefox: [https://support.mozilla.org/es/kb/habilitar-y-deshabilitar](https://support.mozilla.org/es/kb/habilitar-y-deshabilitar-cookies-sitios-web-rastrear-preferencias)[cookies-sitios-web-rastrear-preferencias](https://support.mozilla.org/es/kb/habilitar-y-deshabilitar-cookies-sitios-web-rastrear-preferencias)
- (iii) Internet Explorer: [https://support.microsoft.com/es-es/help/17442/windows](https://support.microsoft.com/es-es/help/17442/windows-internet-explorer-delete-manage-cookies)[internet-explorer-delete-manage-cookies](https://support.microsoft.com/es-es/help/17442/windows-internet-explorer-delete-manage-cookies)
- (iv) Microsoft Edge: [https://support.microsoft.com/es-es/microsoft](https://support.microsoft.com/es-es/microsoft-edge/eliminar-las-cookies-en-microsoft-edge-63947406-40ac-c3b8-57b9-2a946a29ae09)[edge/eliminar-las-cookies-en-microsoft-edge-63947406-40ac-c3b8-57b9-](https://support.microsoft.com/es-es/microsoft-edge/eliminar-las-cookies-en-microsoft-edge-63947406-40ac-c3b8-57b9-2a946a29ae09) [2a946a29ae09](https://support.microsoft.com/es-es/microsoft-edge/eliminar-las-cookies-en-microsoft-edge-63947406-40ac-c3b8-57b9-2a946a29ae09)

## **8. Blocking or eliminating cookies**

The user can, at any time, allow, block, or delete cookies. the user must modify the settings of the browser uses on it terminal, (PC, smartphone, or tablet).

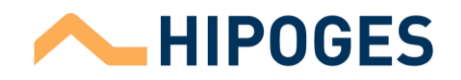

In general terms, browsers offer the following configuration options in relation to the installation of Cookies:

- (i) Browser rejects all Cookies and, therefore, no Cookies from any website are installed on your terminal.
- (ii) The browser will notify the User before the installation of the Cookies, so you decide whether to accept the installation of the cookie.
- (iii) That the browser only rejects third-party cookies from the websites you visit, but not those used by the website you browse.

**Google Chrome**: [https://support.google.com/chrome/answer/95464?hl=es](https://www.filmin.es/Google%20Chrome%20https:/support.google.com/chrome/answer/95464?hl=es) **Mozilla Firefox**[:https://support.mozilla.org/es/kb/navegacion-privada-navega-en-la](https://support.mozilla.org/es/kb/navegacion-privada-navega-en-la-web-singuardar-in?redirectlocale=en%20S&as=u&redirectslug=Private+Browsing&utm_source=inproduct)[web-singuardar-in?redirectlocale=en](https://support.mozilla.org/es/kb/navegacion-privada-navega-en-la-web-singuardar-in?redirectlocale=en%20S&as=u&redirectslug=Private+Browsing&utm_source=inproduct) 

[S&as=u&redirectslug=Private+Browsing&utm\\_source=inproduct,](https://support.mozilla.org/es/kb/navegacion-privada-navega-en-la-web-singuardar-in?redirectlocale=en%20S&as=u&redirectslug=Private+Browsing&utm_source=inproduct)

**Internet Explorer**: [http://windows.microsoft.com/es-ES/windows-8/help-protect](http://windows.microsoft.com/es-ES/windows-8/help-protect-yourself-ie-10?ocid=IE10_priv_browsing#firstTabControl=tab1)[yourself-ie-10?ocid=IE10\\_priv\\_browsing#firstTabControl=tab1](http://windows.microsoft.com/es-ES/windows-8/help-protect-yourself-ie-10?ocid=IE10_priv_browsing#firstTabControl=tab1)

The links intended to disable Cookies are those indicated in point 7 of this cookie policy.

## **9. Otros aspectos**

If you use the Service, we will consider that you acknowledge that you have read this Cookie Policy and authorize us to use it, to allow you to make full use of our Service. If you have doubts or want to ask us a question regarding the Cookies we use, you can send us an email to: [dpo@hipoges.com](mailto:dpo@hipoges.com)

We may modify this text in the future to adapt it to any legislative or regulatory changes, as well as due to instructions or resolutions issued by the Spanish Data Protection Agency. For this reason, we advise you to periodically read this text to be informed about its most up-to-date version.

In any case, if we introduce significant changes to this text, they will be communicated either through the web or via email for those users who are registered.